# Инновационные ваучеры новый инструмент поддержки инновационной деятельности

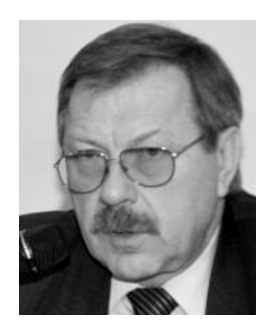

**В. Н. Киселев,** *к. э. н., руководитель направления Межведомственного аналитического центра e-mail: vnkiselev@rambler.ru*

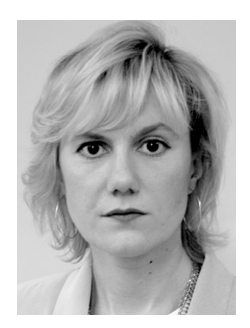

**М. В. Яковлева,** *ведущий советник аппарата Комитета Совета Федерации по науке, образованию, культуре и информационной политике e-mail: MVJakovleva@council.gov.ru*

*В статье описываются инновационные ваучеры, один из новых инструментов поддержки инновационной деятельности малых и средних предприятий, применяемый на национальном и региональном уровне в зарубежных странах. Приводится сопоставление с мерами поддержки инноваций в Российской Федерации в рамках реализации постановления Правительства Российской Федерации от 9 апреля 2010 года № 218.*

**Ключевые слова**: инновационный ваучер, инструмент инновационной политики, диффузия знаний, инновационная деятельность, инновационный проект, инновационная политика, инновационные МСП.

течение последнего десятилетия растущий интерес к формированию национальных и региональных инновационных систем привел к появлению и развитию целого ряда инструментов инновационной политики, применимых как на национальном, так и на региональном уровне. Из всех инструментов инновационной политики, направленных на стимулирование взаимодействия между предприятиями и научными организациями, хотелось бы отметить такой инструмент, как инновационные ваучеры, пока еще не нашедший применения в Российской Федерации.

Инновационные ваучеры впервые были введены в практику в 1997 г. в Нидерландах в качестве инструмента региональной инновационной политики, реализуемого в форме особого документа (сертификата), дающего право предприятию — держателю ваучера получить от научной или консалтинговой организации поддержку в реализации своего инновационного проекта. Инновационные ваучеры отличаются от традиционных инструментов поддержки инновационной деятельности тем, что выдаются потенциальным производителям инновационных товаров или услуг, а не организациям поддержки (научным организациям, организациям инновационной инфраструктуры, технопаркам и т. п.). Главное предназначение инновационных ваучеров — стимулирование инновационной

деятельности малых и средних предприятий (МСП), не имеющих собственного исследовательского потенциала или финансовых ресурсов для организации необходимых для их целей исследований. Другое их назначение — стимулировать диффузию научных знаний в рамках региональных инновационных систем.

### **Схема реализации инновационных ваучеров**

Инновационный ваучер, как доступный инструмент инновационной политики, отличается возможностью простого и быстрого применения, тем самым повышая интерес МСП к использованию новейших достижений науки в производстве инновационных товаров и услуг.

Схема выпуска и реализации инновационных ваучеров довольно проста (см. рисунок).

Инновационный ваучер, как документ выпускается региональной или национальной организацией (обычно специально созданным фондом или агентством) и дает право на получение определенной суммы денег при выполнении оговоренных заранее условий (проведения НИОКР, разработки бизнес-плана и т. д.).

Малое предприятие или фирма, планирующие выпуск инновационной продукции, но не имеющие возможности провести или организовать необходимые исследования за счет собственных ресурсов, подают

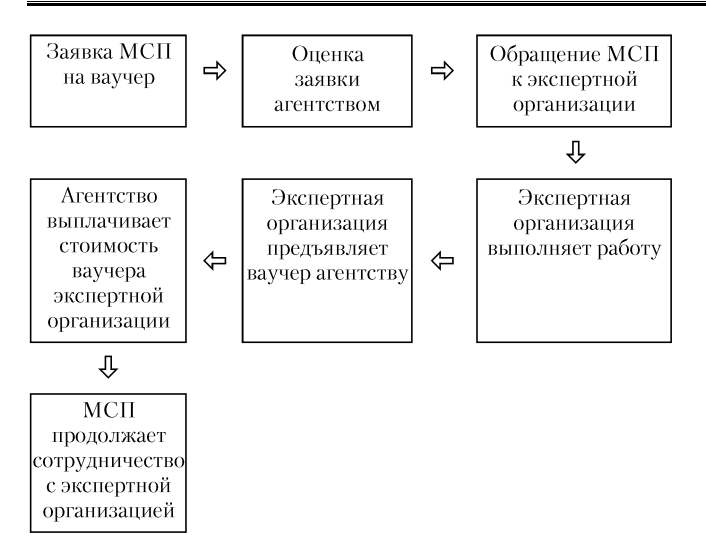

*Схема движения инновационного ваучера (источник: [6])*

заявку по установленной форме в агентство, выпустившее ваучеры. По оценке поступивших заявок организация принимает решение о выдаче необходимого количества ваучеров.

Малое предприятие, защитившее свою заявку и получившее инновационный ваучер, имеет возможность обратиться в экспертную организацию (НИИ или университет), обычно из заранее утвержденного списка, с просьбой провести исследование, решить имеющуюся проблему или предоставить информацию, необходимую для развития бизнеса. В итоге, работа экспертной организации оплачивается ваучером, стоимость которого затем выплачивается агентством, выпустившим ваучер. Важно отметить, что фирма или МСП самостоятельно принимают решение, в сотрудничестве с какой организацией использовать имеющийся инновационный ваучер.

По состоянию на конец 2010 г. ваучерные схемы поддержки инновационной деятельности МСП реализовывались в таких странах, как Австрия, Кипр, Дания, Франция, Греция, Ирландия, Республика Македонии, Нидерланды, Польша, Португалия, Словения, Швейцария, Филяндия. Региональные ваучерные схемы практиковались в отдельных регионах, например, в Баварии, Баден-Вюртемберге, Северный Рейн-Вестфалии (Германия), Фландрии и Валлонии (Бельгия), Новой Англии, Шотландии, Йоркшире и Хамбере, Уэст-Мидлендсе (Великобритания).

Самые первые инновационные ваучеры, направленные на стимулирование предприятий к инновационной деятельности, были разработаны и опробованы в 1997 году в регионе Лимбург (Нидерланды) и имели название «исследовательские ваучеры» (research vouchers).

В Европе, начиная с 2006 г., произошел резкий рост количества ваучерных схем. По состоянию на конец 2009 г. (по данным Европейской Комиссии) в Европе зарегистрировано более 20 ваучерных схем, получивших государственную поддержку.

В 2008 г. Министерство высшего образования и технологий канадской провинции Альберта запустило пилотную программу инновационных ваучеров [1], рассчитанную на наукоемкие МСП. В 2009 г. в Швей-

царии стартовал пилотный проект «Инновационные ваучеры для МСП», ставший частью программы антикризисных стабилизационных мер. Уже первые оценки показали, что число заявок на инновационные ваучеры намного превысило ожидаемый уровень. В том же году аналогичная схема была запущена в Сингапуре.

Несмотря на то, что инновационные ваучеры как инструмент поддержки инноваций, возникли сравнительно недавно, уже можно проследить два этапа в их развитии. Первое поколение ваучеров, применявшихся многими национальными и региональными правительствами европейских стран, было ориентировано на поддержку и развитие отношений между МСП и научными организациями. Второй этап применения ваучерных схем, возникший сравнительно недавно, более ориентирован на самые широкие инновации, давая МСП возможность получать консультационные услуги по поводу своих инновационных проектов, планов развития, бизнес-стратегий, а также по другим инновационным инициативам, входящим в круг их интересов, в том числе, по поводу возможности выхода на международные рынки.

В исследовании, проведенном Еврокомиссией в 2009 г. [2], был проанализирован опыт применения инновационных ваучерных схем в странах Европы. Исследование, включавшее обзор реализации 23 региональных и национальных ваучерных схем, выявило как особенности, так и общие черты этого инструмента инновационной политики. Среди общих черт инновационных ваучерных схем были отмечены следующие:

*• Заявки*: в среднем, объем заявки составлял 5 страниц, процедура рассмотрения занимала 2–3 недели. Организацией, выпускающей ваучеры и принимающей заявки, обычно являлось региональное или федеральное ведомство, работающее

### **Исследовательские ваучеры для МСП в Лимбурге (Нидерланды)**

*В 1997 г. в регионе Лимбург был реализован первый пилотный проект, целенаправленно ориентированный на содействие трансферу знаний и стимулирование сотрудничества между МСП, планировавшими повышение своей конкурентоспособности на внутреннем и внешнем рынках, и научными организациями.* 

*Целевую группу составляли МСП, расположенные в регионе и имевшие штатную численность от 10 до 250 человек, а частная научная организация «DSM research» была единственным институтом, который имел право принимать инновационные ваучеры в оплату за свои услуги. Ответственными за реализацию проекта были власти провинции Лимбург и региональное агентство развития. На первом этапе ваучер не имел финансового обеспечения, но предоставлял малому предприятию право бесплатно получать консультации «DSM research» в течение трех лет.* 

*Проведенные в течение первых трех лет оценки, показали, что проект в целом оказался успешным, в основном, в силу доброжелательного отношения со стороны института «DSM research». Участвовавшие в проекте предприятия очень быстро получили выгоды от ваучерной схемы, которые, правда, на первом этапе выразились лишь в некоторых улучшениях, но не в радикальных инновациях.* 

Источник: [7].

**ИННОВАЦИИ** № 4 (162), 2012

ИННОВАЦИИ № 4 (162), 2012

### **Инновационные ваучеры для МСП в Баден-Вюртемберге (Германия)**

*В 2008 г. Баден-Вюртемберг стал первым регионом Германии, выпустившим инновационные ваучеры для малых и средних предприятий с численностью персонала менее 50 чел. Эта ваучерная схема имела целью повышение инновационного потенциала МСП, являющихся поставщиками продукции и услуг для крупных промышленных предприятий, коммерческих услуг в секторе здравоохранения, а также в перспективных технологических секторах, таких как ИКТ, возобновляемые источники энергии, нанотехнологии. Ваучеры предназначались для поддержки МСП, не имеющих собственных ресурсов в сфере исследований и разработок, в получении услуг, ориентированных на продуктовые и процессные инновации. Номинал ваучеров варьировался от 2500 до 6000 Евро. В течение 2008–2010 гг. земля Баден-Вюртемберг вложила в ваучерные схемы порядка 3 млн евро.*

### Источник: [8].

в области развития промышленности и предпринимательства. Например, в Ирландии принимала заявки и выпускала ваучеры организация «Enterprise Ireland» (Предприятия Ирландии), в северо-западном регионе Великобритании — «Региональное агентство развития Северо-Запада», в Финляндии — государственное инновационное агентство Tekes.

- *Предоставление услуг*: частные организации, предоставляющие услуги, не были включены ни в одну ваучерную схемы, кроме тех, которые предоставляли услуги исключительно в области ИР. Таким образом, организации, предоставлявшие услуги были либо государственными, либо с государственным участием.
- *Наиболее распространенные услуги*: дизайн, трансфер технологий, инновационный менеджмент, инжиниринг бизнес процессов и маркетинговые исследования.
- *Номинал ваучера*: номинал вучеров варьировался от 500 Евро (в бельгийской провинции Валлония) до 25000 Евро (в Португалии). В ваучерных схемах, не требовавших софинансирования со стороны заявителя, номинал ваучеров варьировался от 3000 до 5000 Евро, в схемах, требовавших финансового вклада со стороны заявителя, номинал ваучеров варьировался от 8000 до 13000 Евро.

В настоящее время в странах Европы действует порядка 25 различных ваучерных схем, применяющихся для получения самых разных услуг, включая прикладные исследования, разработку продуктов, инновационный менеджмент. В некоторых случаях — управление интеллектуальной собственностью и создание электронного бизнеса. Ваучерные схемы различны по составу ограничений, вводимых на возможность использования ваучеров [3].

Многие ваучерные программы являются узкоспециализированными, ориентированными на конкретные компании или научные организации.

Как упоминалось выше, в некоторых ваучерных схемах только государственные организации или организации с государственным участием имеют право предоставлять инновационные услуги малым и средним предприятиям. Некоторые ваучерные схемы допускают участие иностранных поставщиков услуг, некоторые — только национальных, некоторые схемы допускают к участию в предоставлении услуг научные организации только своего региона.

Ряд ваучерных схем требуют софинансирование со стороны заявителя, другие не требуют никакого софинансирования, в ряде схем требуется частичное (до 50%) участие организации-заявителя.

На европейском уровне испытание и оценка существующего инструментария инновационной политики, в том числе, инновационных ваучеров, ориентированных, в основном, на эко-инновации, наукоемкие услуги, управление инновациями и сотрудничество между кластерами, осуществляется в рамках инициативы Europe INNOVA.

### **Инновационные ваучеры в странах СНГ**

В июле 2011 г. Министерство экономики Белоруссии объявило о намерении стимулировать инновационную деятельность посредством инновационных ваучеров и грантов на коммерциализацию объектов интеллектуальной собственности [4]. Назначение этих инструментов — оплата таких услуг, как маркетинговые и патентные исследования, составление бизнес-плана инновационного проекта, оценка объекта интеллектуальной собственности, его информационное продвижение, патентование за рубежом, инжиниринговые услуги, а также привлечение инвестора или делового партнера.

Как ожидается, с 2013 г. ежегодно до 300 грантов и ваучеров на сумму \$22,5 млн будет направляться на эти цели, в среднем по \$75 тыс. на каждый проект. Предполагается, что такой суммы будет достаточно для коммерциализации объектов интеллектуальной собственности среднего размера.

#### **Инновационная кооперация в России**

В 2010 г. в России была запущена схема поддержки инновационного развития предприятий, во многом напоминающая схемы реализации инновационных ваучеров, однако с некоторыми специфическими особенностями. Правительство Российской Федерации 9 апреля 2010 г. утвердило постановление № 218 «О мерах государственной поддержки развития кооперации российских высших учебных заведений и организаций, реализующих комплексные проекты по созданию высокотехнологичного производства» (далее — Постановление-218).

Постановлением-218 предусмотрена возможность выделения субсидий производственным предприятиям сроком от 1 до 3-х лет, объемом финансирования до 100 млн руб. (порядка 2,6 млн евро) в год для финансирования комплексных проектов организации высокотехнологичного производства, выполняемых совместно производственными предприятиями и российскими вузами.

Общий объем бюджетного финансирования по мероприятию за 2010–2012 гг. составил 19 млрд руб.

(примерно 5 млрд евро). Кроме того, объем собственных средств производственного предприятия, инвестируемых в проект, должен составлять не менее 100% от размера субсидии и быть достаточным для выполнения проекта по организации нового высокотехнологичного производства.

Как и в случае инновационных ваучеров, субсидия выделяется потенциальным производителям инновационных товаров или услуг, что позволяет гарантировать востребованность разработки высшего учебного заведения и ее дальнейшее использование для организации нового высокотехнологичного производства.

Выделение субсидий осуществляется на конкурсной основе. При этом производственное предприятие, отобранное в результате конкурса, обязано предоставлять в течение не менее 5 лет после окончания действия договора (соглашения) об условиях предоставления и использования субсидии информацию о высокотехнологичной продукции, разработанной в рамках проекта, а также о ходе реализации проекта и об объемах выпускаемой продукции.

Что касается вопроса закрепления и распоряжения правами на результаты интеллектуальной деятельности (РИД), созданные в ходе реализации проекта, то данный вопрос подлежит регулированию в договоре на выполнение НИОКР, заключенном между участником конкурса и вузом.

Так как субсидия на выполнение НИОКР выделяется промышленному предприятию, то оно, по сути, выступает в роли заказчика, а вуз — исполнителя данной работы. В данной ситуации, очевидно, что предприятие будет заинтересовано в закрепление за собой прав на все созданные в ходе реализации проекта результаты интеллектуальной деятельности. При этом вуз, являющийся автором-разработчиком РИД, имеет право на выплату в рамках выделяемой государством субсидии авторского вознаграждения, как за создание РИД, так и за его использование. В этой связи в договоре между заказчиком и исполнителем, в данном случае между предприятием и вузом, обязательно должны быть прописаны порядок, размер и условия выплаты такого вознаграждения.

Победителями первого конкурсного отбора конкурса стали 56 проектов, в основном, крупных предприятий, среди которых такие известные компании, как ЗАО «Алроса», завод «Микрон», Казанский вертолетный завод, Российская самолетостроительная корпорация «МиГ», ОАО «КамАз» и другие. По итогам второго конкурсного отбора финансовую поддержку в форме субсидий получили 55 проектов организации высокотехнологичного производства.

Несмотря на кажущуюся, на первый взгляд, схожесть схем реализации инновационных ваучеров и Постановления-218, данные инструменты поддержки инновационной деятельности имеют ряд принципиальных отличий.

Во-первых, в отличие от инновационного ваучера Постановление-218 требует от участников конкурса выполнения целого ряда глобальных и зачастую непересекающихся условий, таких как:

• повышение конкурентоспособности прикладного сектора науки;

- создание условий для долгосрочного сотрудничества вузов и промышленных предприятий;
- повышение профессионального уровня преподавателей;
- укрепление международных научных связей вузов и многое другое.

Кроме того, в соответствии с условиями конкурсного отбора поддержка оказывается в соответствии с заявленными в конкурсной документации приоритетными направлениями проектов.

Как справедливо отметил представитель Национального института системных исследований проблем предпринимательства [5], при отборе проектов для финансирования играют многие субъективные факторы, которые усиливаются нечетко прописанными критериями обоснованности цены, научного или технологического уровня разработок и многими другими. При этом в конкурсной документации отсутствуют, например, такие объективные экономические критерии, как темпы роста объема продаж за предыдущий период, доля инновационной продукции в товарообороте предприятия и т. п.

В целом, очевидно, что такие сложные требования и субъективные критерии, предъявляемые к заявляемым для финансирования проектам, разительно отличаются от описанных выше ваучерных схем.

Во-вторых, Постановление-218 предполагает финансирование победившего в ходе конкурса проекта в форме субсидии, т. е. движение средств, выделенных предприятию на реализацию проекта, начинается задолго до того, как становится более или менее понятен его успех. В то время как в ваучерных схемах неуспешный проект не финансируется, а выданный под него ваучер возвращается в выпустившее его агентство.

Но главным отличием, Постановления-218 от активно применяемых в странах Европы ваучерных схем поддержки инновационной деятельности, является разница их целевого назначения.

Если в случае с инновационными ваучерами, их основным предназначением является повышение конкурентоспособности и стимулирование инновационной деятельности малых и средних предприятий, не имеющих собственного исследовательского потенциала или финансовых ресурсов для организации необходимых исследований, то в российском варианте данный инструмент поддержки инновационной деятельности направлен на стимулирование научноисследовательской деятельности в вузах и на их привязку к реальным потребностям крупных высокотехнологичных предприятий. Боле того, участниками конкурса могут выступить как частные предприятия и акционерные общества, так и государственные и муниципальные унитарные предприятия. Тем самым приоритет не отдается малым инновационным предприятиям частного сектора, являющихся наиболее органичными партнерами университетов.

В заключение, хотелось бы отметить, что для того, чтобы в полной мере реализовать научно-технический и инновационный потенциал регионов России, необходимо более активно использовать уже созданную инфраструктуру и различные инструменты инновационной поддержки, в том числе анализируя и адаптируя  $\overline{a}$ 

к нашим условиям успешный зарубежный опыт. При этом наряду с масштабными инструментами поддержки инновационной деятельности федерального уровня, которые предполагают выделение больших финансовых средств, необходимо более широко применять простые, доступные и быстрые в реализации инструменты, как инновационные ваучеры.

*Список использованных источников*

- 1. http://www.advancededucation.gov.ab.ca/technology/support/ vouchers.aspx.
- 2. Availability and Focus on Innovation Voucher Schemes in European regions. Brussels. 2009. http://www.europe-innova.eu/c/ document\_library/get\_file?folderId=122731&name=DLFE-6403. pdf.
- 3. http://innova-ext.eurodyn.com/web/guest/home/-/journal\_ content/56/10136/275625.
- 4. http://www.regnum.ru/news/1427997.html#ixzz1Y0iG1KdB.
- 5. *Г. Т. Шестоперов*. Инновационная кооперация. Национальный институт системных исследований проблем предпринимательства. http://www.nisse.ru/work/experts/expert\_10. html?mode=opinions&opinion=235.
- 6. Technopolis Review of Innovation policy instruments, unpublished paper for OECD. Paris, 2010.
- 7. European Policy Trendchart. http://proinno.intrasoft.be/index. cfm?fuseaction=wiw.measures&page=detail&id=-1659&CO=2.
- 8. Regional Innovation Monitor. http://www.rim-europa.eu/. Website http://www.wm.baden-wuerttemberg.de/sixcms/detail. php/173256.

#### **Innovation vouchers — a new instrument to support innovation**

**V. N. Kiselev**, PhD (economics), Head of division, Interdepartmental analytical center, Moscow.

**M. V. Yakovleva**, Senior advisor to Committee on science, education, culture and information, Council of Federation of the Federal Assembly of the Russian Federation.

The paper describes innovation vouchers, one of new instruments used both at national and regional levels in foreign countries to support innovation activities of small and medium size enterprise. It also includes comparison with innovation support measures practiced in the Russian Federation in the framework of implementing the Decree of the Government of the Russain Federation No. 218, dated April 9, 2010.

**Keywords**: innovation voucher, innovation policy instrument, knowledge diffusion, innovation activities, innovation project, innovation policy, innovative SMEs.